## **PREGNANCY ASSISTANCE FUND** Data Management System

This Tip Sheet provides basic guidance to the U.S. Department of Health and Human Services Office of Adolescent Health (OAH) Pregnancy Assistance Fund (PAF) grantees on the use of the PAF Data Management System for submission of their performance measures data.

## USING THE DATA UPLOAD FUNCTION-IN DEPTH

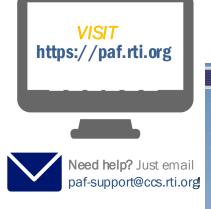

As an alternate data entry method, you may download an approved Microsoft Excel data entry template. You will enter your data into this template, then upload it to the PAF DMS. The link to download this template is on the *Main Menu*.

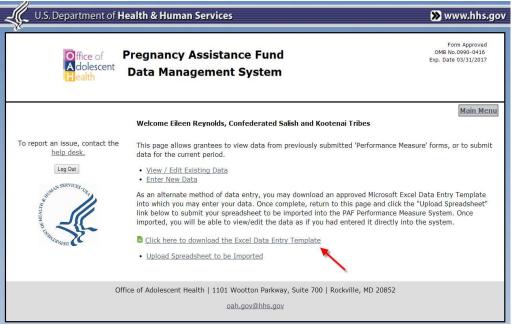

Download file screen

Save the Excel file to your computer and then use this template to complete your data entry. Be sure to fill out the very first tab with information about your program.

| X                           | Pregnancy        | Assistance Fund P | erformance N     | Aeasures Rep | porting | g Templat |
|-----------------------------|------------------|-------------------|------------------|--------------|---------|-----------|
| File Home Insert            | Page Layout Fo   | ormulas Data      | Review           | View         | Develo  | oper      |
| Times New Roman             | • 10 • A A       | = = = >>          | -                | General      | -       | Condi     |
|                             |                  |                   | CINERCE CONTRACT | \$ ~ %       |         | 📑 Forma   |
| Clipboard Is For            | nt 🖂             | Alignment         | 154              | Number       | l'si.   |           |
| B24 - 🦛                     | f <sub>*</sub>   |                   |                  |              |         |           |
|                             |                  |                   |                  |              |         |           |
| A                           |                  | В                 |                  |              | С       | D         |
| 1 Grantee Name:             | -                |                   |                  |              |         |           |
| 2 Grantee Location:         |                  |                   |                  |              |         |           |
| 3 Grantee Category:         |                  |                   |                  |              |         |           |
| 4                           |                  |                   |                  |              |         |           |
| 5                           |                  |                   |                  |              |         |           |
| 6                           |                  |                   |                  |              |         |           |
| 7 8                         |                  |                   |                  |              |         |           |
| 9                           |                  |                   |                  |              |         |           |
| 10                          |                  |                   |                  |              |         |           |
| 11                          |                  |                   |                  |              |         |           |
| 12                          |                  |                   |                  |              |         |           |
| 13                          |                  |                   |                  |              |         |           |
| 14                          |                  |                   |                  |              |         |           |
| 15                          |                  |                   |                  |              |         |           |
| 16                          |                  |                   |                  |              |         |           |
| 17                          |                  |                   |                  |              |         |           |
| 18                          |                  |                   |                  |              |         |           |
| 19                          |                  |                   |                  |              |         |           |
| IN A > > ALL - Grantee Info | ormation 🦯 ALL - | Performance Meas  | ures 🦯 Cat       | tegory 1 🏑   | Cate    | go 1 4    |
| Ready 2                     |                  |                   |                  |              |         |           |

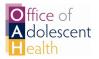

The Performance Measures tab, called *ALL*—*Performance Measures*, must be filled out. Add your aggregated participant data to the blank cells in the *Response* column (column C) only.

|      | Home Insert                                          | Page Layout Forr                                                   | nulas Data F                                     | Review  | View               | Deve | loper       |                |          |
|------|------------------------------------------------------|--------------------------------------------------------------------|--------------------------------------------------|---------|--------------------|------|-------------|----------------|----------|
| 1    | Times New Roma                                       | n * 10 * A A                                                       | = = *                                            |         | General            |      | Conditiona  | I Formatting = | ansert ⊟ |
| 4    |                                                      |                                                                    |                                                  | 1000    | \$ - %             |      | Format as 1 | labie -        | 🛱 Delete |
| Pa   | ste 🦪 🖪 🛛 🖳 -                                        | 🖭 -   🆄 - A -                                                      |                                                  | -       | ⊕.0 .00<br>0.∉ 00. |      | Cell Styles |                | Format   |
| Clip | board 🖓 Fo                                           | ont 👘                                                              | Alignment                                        | 15      | Number             | 19   | Sty         | les            | Cells    |
|      | C5 + (*                                              | fx                                                                 |                                                  |         |                    |      |             |                |          |
|      |                                                      |                                                                    |                                                  |         |                    |      |             |                |          |
| 1    | A                                                    |                                                                    | В                                                |         |                    | F    | ormula Bar  | D              | E        |
| 1    | Performance Measure                                  | Performance Question                                               | n                                                | (F      | Response           | 1    |             |                |          |
| 2    |                                                      | How many eligible par<br>one activity? Indicate<br>category below. | the total number in e                            | ach     |                    | 2    |             |                |          |
| 3    | -                                                    | a) Expectant<br>younger)                                           | female teens (19 yea                             | rs and  |                    |      |             |                |          |
| 4    |                                                      | b) Expectant<br>younger)                                           | t male teens (19 years                           | and     |                    |      |             |                |          |
| 5    | 0.01 Number and<br>percentage distribution of        | c) Parenting<br>younger)                                           | teen mothers (19 yea                             | irs and |                    |      |             |                |          |
| 6    | eligible participants<br>enrolled in the program, by |                                                                    | teen fathers (19 year                            | rs and  |                    |      | Ĩ           |                |          |
| 7    | participant category                                 | e) Expectant<br>older)                                             | women (20 years and                              | đ       |                    |      |             |                |          |
| 8    |                                                      |                                                                    | men (20 years and o                              |         |                    |      |             |                |          |
| 9    |                                                      | g) Parenting<br>older)                                             | women (20 years an                               | đ       |                    |      |             |                |          |
| 10   |                                                      |                                                                    | men (20 years and o                              | lder)   |                    |      |             |                |          |
| 11   | -                                                    |                                                                    | (of expectant or pares<br>ported in a to h above |         |                    |      |             |                |          |
|      | 0.                                                   | How many non-partici                                               | nant extended family                             |         |                    |      |             |                |          |

Note: Do not modify any other cell text, or put performance measure data in gray cells in the Response column. The PAF DMS will not accept the spreadsheet.

Performance Measures tab

There are individual tabs for each grantee category. Enter the performance measure data in the appropriate category tab.

| F                     | ile Home Insert Page Layout                                                                                                    | Formulas Data Review View                                                                                                    | Developer     |
|-----------------------|----------------------------------------------------------------------------------------------------|----------------------------------------------------------------------------------------------------|---------------|
| 213                   | Ste<br>booard G Font                                                                                                    | A* A* ≡ ≡ ⇒ ≫ □<br>A - ■ ≡ ≡ 車 車 車 ■ ■ -<br>Alignment Number                                                                                                    | Cell Styles - |
|                       | E7 ▼ ( <i>f</i> x                                                                                                    |                                                                                                    |               |
| 1                     | A                                                                                                    | В                                                                                                    | C             |
| 1                     | Performance Measure                                                                                                    | Performance Question                                                                                                    | Response      |
| 2<br>3<br>4<br>5<br>6 | 1.1 Number and percentage distribution<br>of expectant and parenting IHE student<br>participants, by type of Institution of<br>Higher Education (IHE) where they are<br>enrolled | How many expectant and parenting IHE student<br>participants does the program serve?? Indicate<br>the number for each category below.<br>a) Vocational/Technical School<br>(Nursing certification, computer<br>certification, etc.)<br>b) Community College<br>c) 4 year College or University<br>d) Other |               |
| 7                     | 1.2 Number and percentage of expectant<br>and parenting IHE student participants<br>that graduates from the IHE                                                                  | How many expectant and parenting IHE student<br>participants graduated from the IHE? Indicate the<br>number for each category below.<br>a) Vocational/Technical School<br>(Nursing certification, computer<br>certification, etc.)                                                                         |               |
| 9<br>10               |                                                                                                    | b) Community College<br>c) 4 year College or University                                                                                                    |               |
|                       |                                                                                                    | d) Other                                                                                                    |               |
| 11                    |                                                                                                    |                                                                                                    | 1             |

The final tab in the spreadsheet is for reporting any optional measures that you are collecting. The measures are arranged by category and associated number. Scroll down through the tab to view all optional measures.

| E          | 🛃 ) + (≌ +   <del ↓<br>Ie Home Insert Page L                                                                                                    | Pregnancy Assistance Fund Performance N<br>ayout Formulas Data Review                                                                                                    | NUMBER OF CONTRACTOR                                                                                                    | loper                                                                    |                                                        |
|------------|----------------------------------------------------------------------------------------------------|----------------------------------------------------------------------------------------------------|----------------------------------------------------------------------------------------------------|--------------------------------------------------------------------------|--------------------------------------------------------|
| Pas<br>lip | board is Font                                                                                                    | <ul> <li>A A →</li> <li>A →</li> <li>A →<th>General ▼<br/>\$ ▼ % ▼<br/>*.00 .00<br/>Number 5</th><th>Conditional Formatting ~<br/>Format as Table ~<br/>Cell Styles ~<br/>Styles</th><th>insert<br/>insert<br/>insert<br/>Delete<br/>Forma<br/>Cells</th></li></ul> | General ▼<br>\$ ▼ % ▼<br>*.00 .00<br>Number 5                                                                                              | Conditional Formatting ~<br>Format as Table ~<br>Cell Styles ~<br>Styles | insert<br>insert<br>insert<br>Delete<br>Forma<br>Cells |
|            | C67                                                                                                    | ляка развити и странати на странати на странати на странати на странати на странати на странати на странати на<br>В                                                                                                    | ormula Bar                                                                                                    |                                                                          | с                                                      |
|            | Performance Measure                                                                                                    | Performance Question                                                                                                    |                                                                                                    | Response                                                                 |                                                        |
|            |                                                                                                    |                                                                                                    | 28. UNA19/0425/051050                                                                                                    | icipating in the Program                                                 |                                                        |
|            | 5.11 Number and percentage of<br>expectant female participants who                                                                                 | How many expectant female participants wh                                                                                                    |                                                                                                    |                                                                          |                                                        |
|            |                                                                                                    |                                                                                                    | at least one pren                                                                                                    |                                                                          |                                                        |
|            | expectant female participants who<br>enroll in the program during their<br>first trimester that receives at<br>least one prenatal visit during the | How many expectant female participants wh<br>program during their first trimester received a                                                                                                    | at least one pren<br>.cy?                                                                                                    |                                                                          |                                                        |
| Б.,        | expectant female participants who<br>enroll in the program during their<br>first trimester that receives at<br>least one prenatal visit during the | How many expectant female participants wh<br>program during their first trimester received<br>visit during the first trimester of the pregnan                                                                                                    | at least one pren<br>cy?<br>r <i>Health</i><br>nting female<br>ram year and are<br>nds'partners<br>nt? If a participar<br>ffective method. | atal                                                                     | _                                                      |

Optional Measures tab

After you have entered your data into the template, visit the *Main Menu* and click *Upload Spreadsheet* to submit your spreadsheet for upload into the PAF DMS.

Select *Choose File* to find the Excel file saved to your computer. Select *Upload* to submit your data to the system.

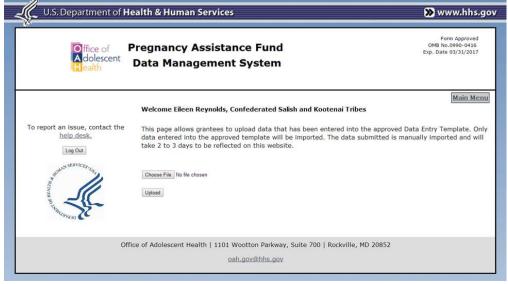

Upload screen

Once you have clicked *Upload*, you will receive a message that your file has been uploaded. Your data will be available to view or edit within 2-3 days.

Note: You can only import data using the **approved template**. Any other Excel files will not be imported.